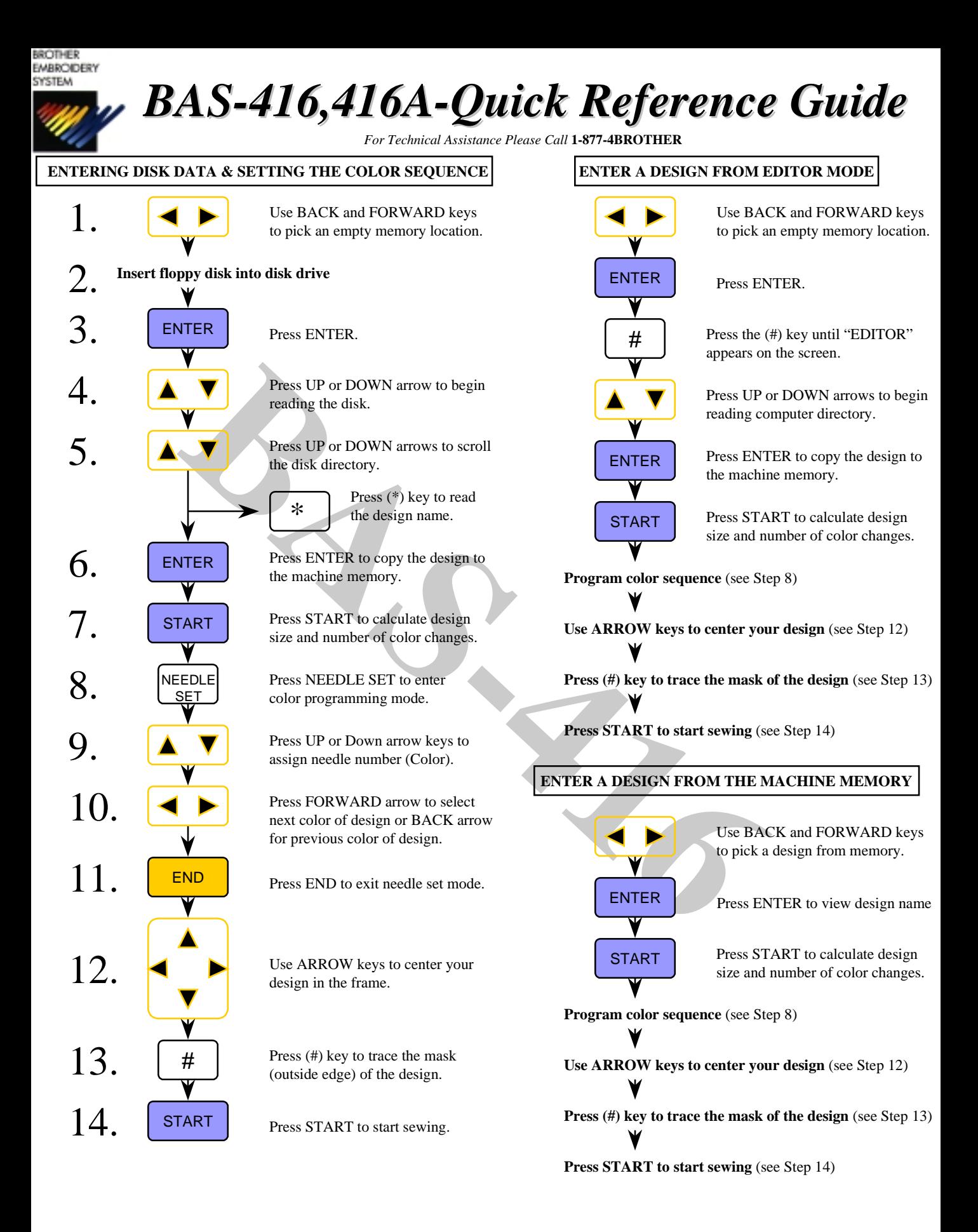

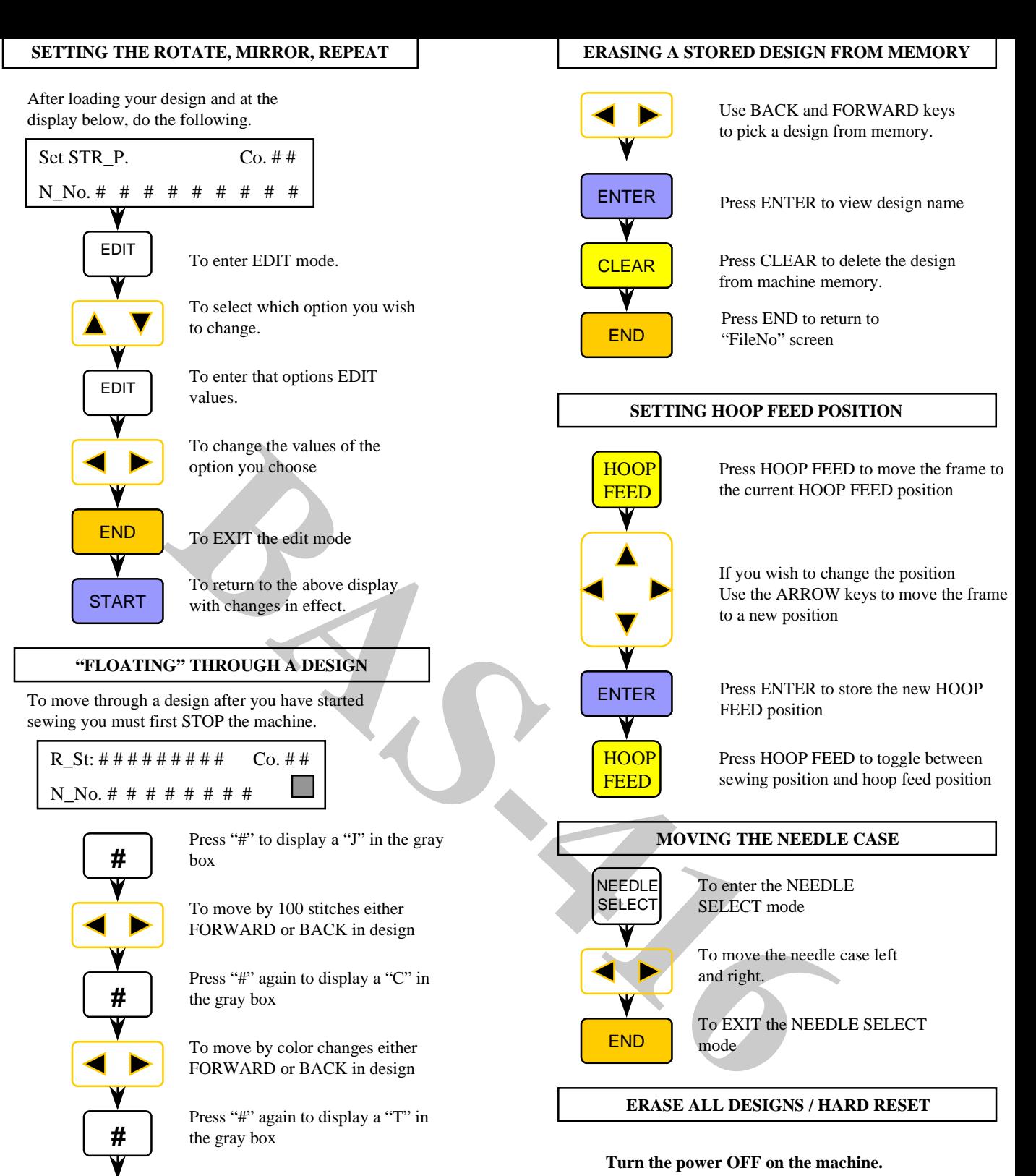

To move BACK only to the first stitch of the design

Press "#" To display a "I" in the gray box

**#**

To move the frame in small increments to correct registration

Press and HOLD the DOWN ARROW button while turning the power ON

CLEAR When asked "Do you want to clear?" Press the CLEAR key.

**The machine will continue the power up sequence.**